邀 **UK Atomic** Energy Authority

# **Comparing Thermo-Mechanical Solves in MOOSE and MFEM**

ಟ

**CAN** 

 $\infty$ 

 $\mathcal{X}$ 

 $\circ$ 

CO

 $\mathcal{R}_{\mathcal{L}}$ 

de.

 $\mathcal{L}$ 

 $\sqrt{2}$ 

**William Ellis**

## **A Fusion Environment**

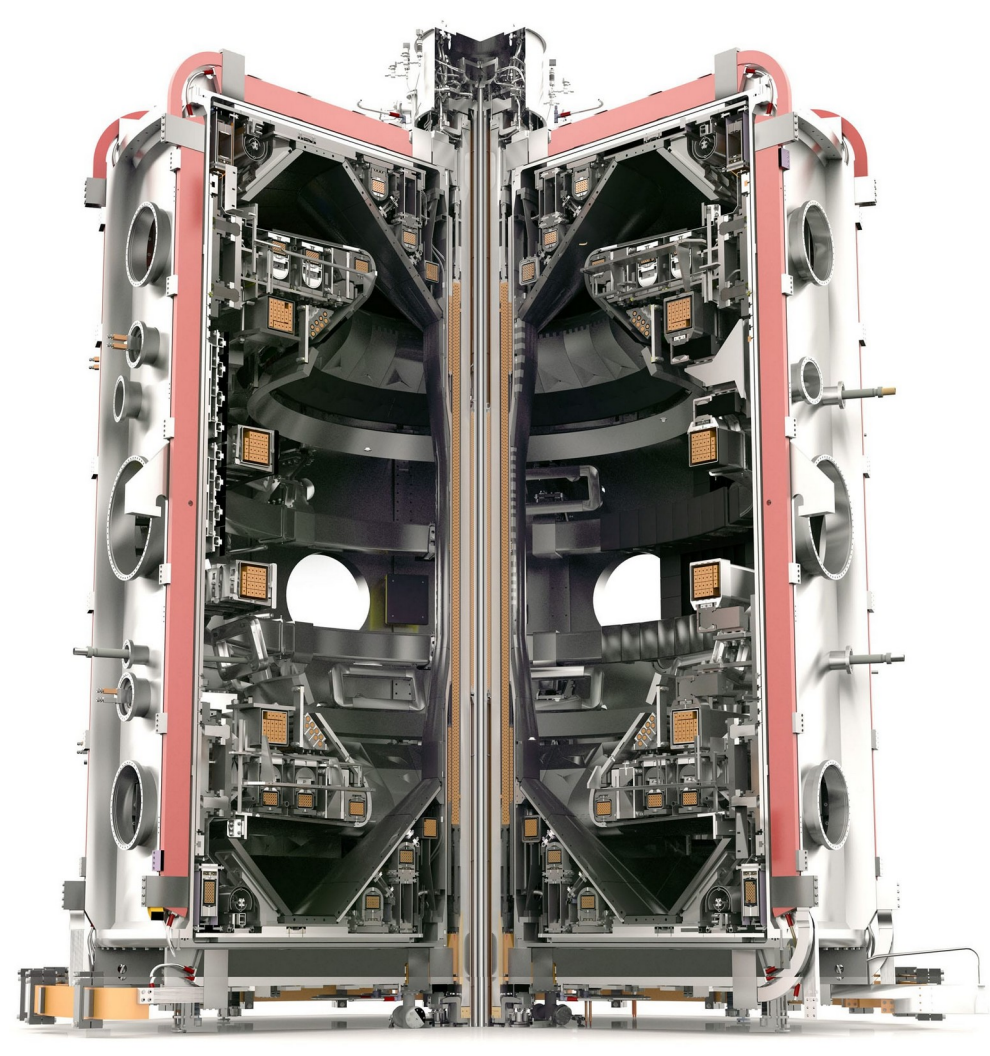

- The environment inside a fusion reactor is a materials nightmare
	- High heat fluxes,
	- High temperatures
	- Static and pulsed magnetic fields
- We need to model how components react in this environment
	- Thermal expansion will be the focus of this talk

**2 C** *Figure 1: A tokamak's innards* 

**UK Atomic** Energy Authority

## **Thermal Expansion**

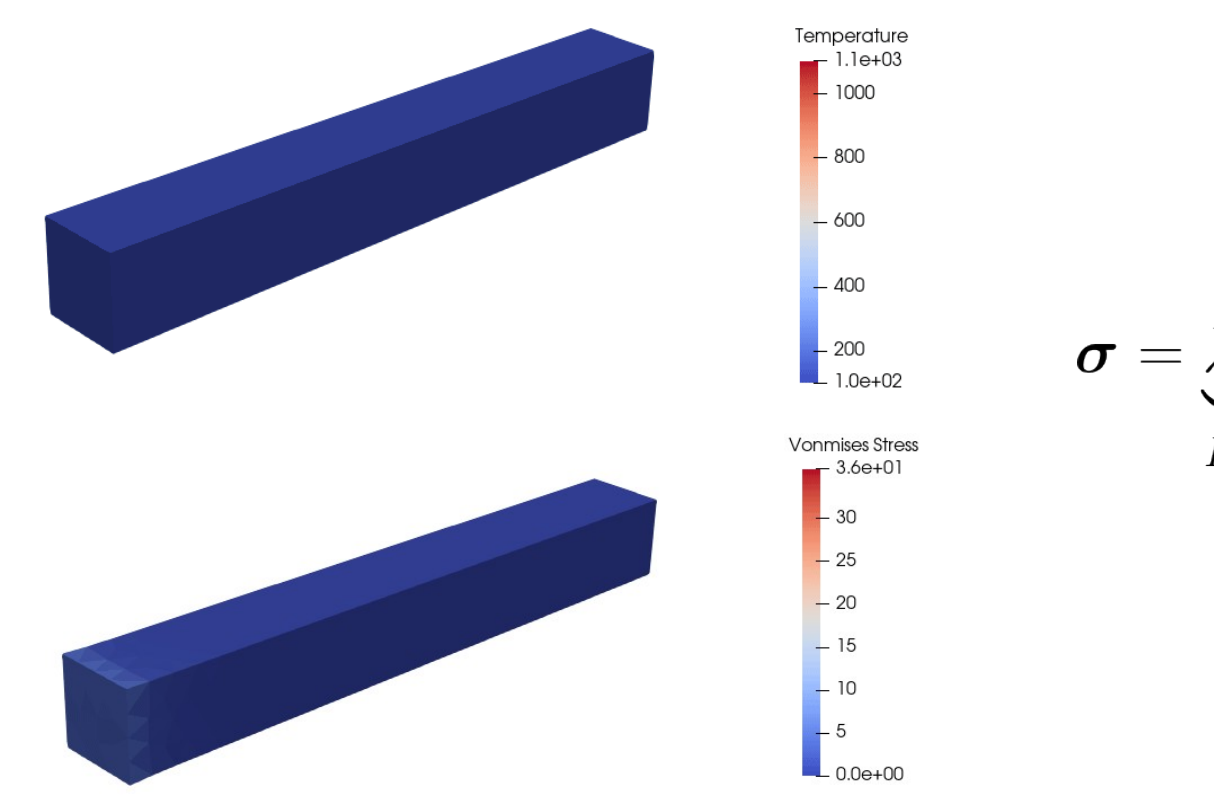

 $\boldsymbol{\sigma} = \underbrace{\lambda tr(\boldsymbol{\epsilon}) + 2\mu \boldsymbol{\epsilon}}_{\text{max}} - \underbrace{\alpha(3\lambda - 2\mu)(T(x) - T_0)\boldsymbol{I}}_{\text{max}}$ 

 $LinearElasticity$ 

 $The *rmal*  $Expansion$$ 

激

**UK Atomic** Energy Authority

| **3 Official - Sensitive - Commercial**  *Figure 2: Thermal expansion of a simple beam model, showcasing the stresses introduced when thermal expansion is constrained.*

# **Thermal Expansion Modelling: Current Solutions**

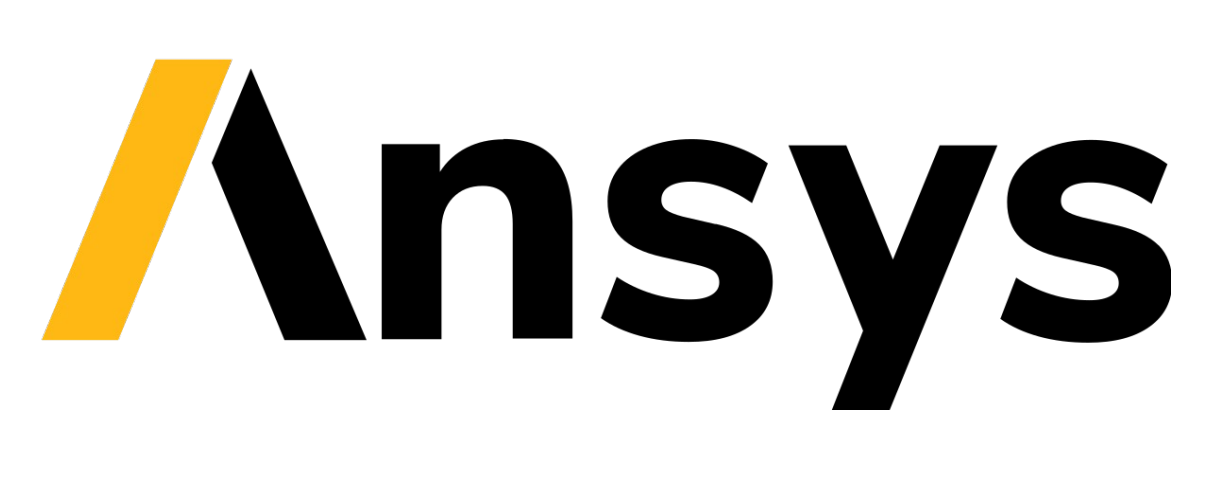

- Doesn't scale as well as alternatives
- Discrete physics modules
	- Lower degree of coupling
- And of course the cost ...
- Much more scalable than ANSYS

科

**UK Atomic** Energy Authority

- **But has limited FE types**
- Limits use with electromagnetic problems
- **Limited GPU support**

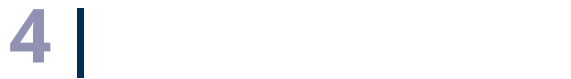

### $4.7e + 00$  $(\lambda u, \nabla \cdot v)$   $u_{temp} \in H1$ <br> $v_{disp} \in H1^3$  $-3.5$ <br>-3 disp Magnitude  $-2.5$  $-2$  $(\nabla \cdot v)$   $v \in H1^3$  $-1.5$

 $-0.5$ 

 $0.0e + 00$ 

#### *Figure 4: MFEM results for beam example.*

激

**UK Atomic** Energy Authority

| **5 Official - Sensitive - Commercial** 

## **Integrators and Initial Testing**

# **The Hypervapotron Model**

- What is it?
	- An efficient heat exchanger
	- More importantly, our fusion relevant test geometry
- Problem definition
	- Gaussian heat distribution across the top surface (Figure 5)
	- Convective heat transfer boundary applied in channels (Figure 6)
	- Fixed displacement boundaries on bottom

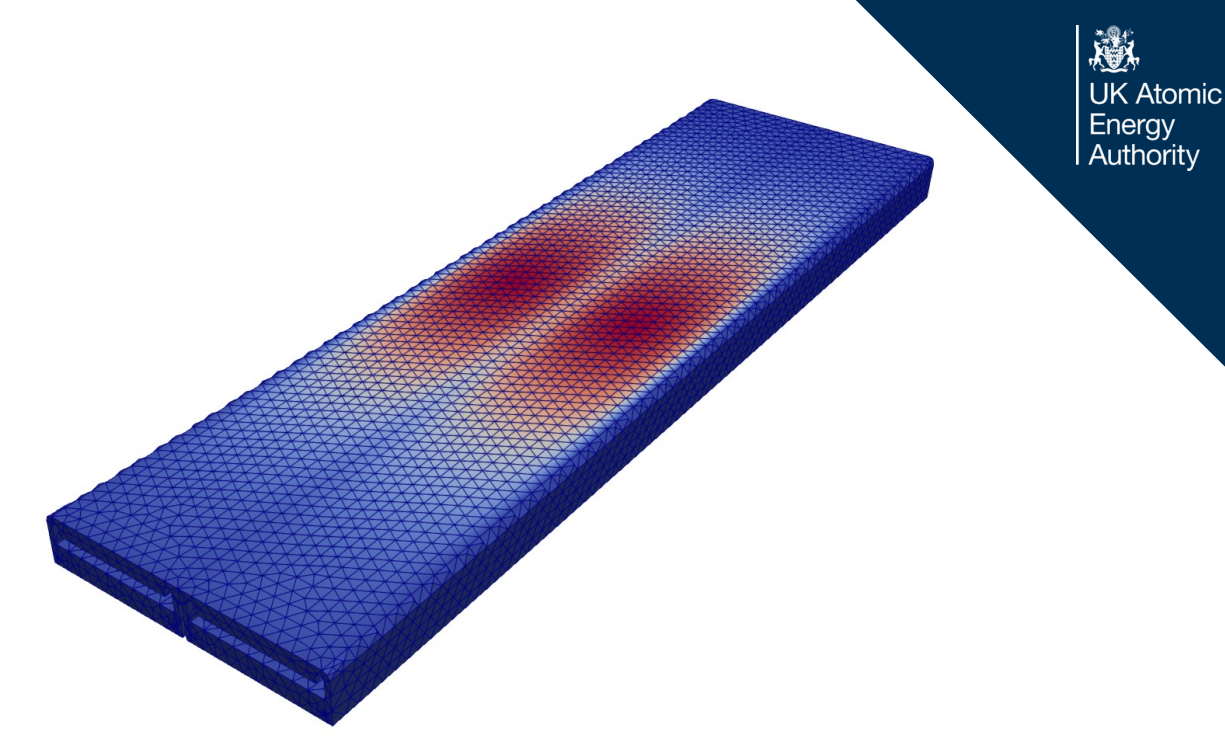

*Figure 5: Hypervapotron model with temperature distribution shown across the top surface*

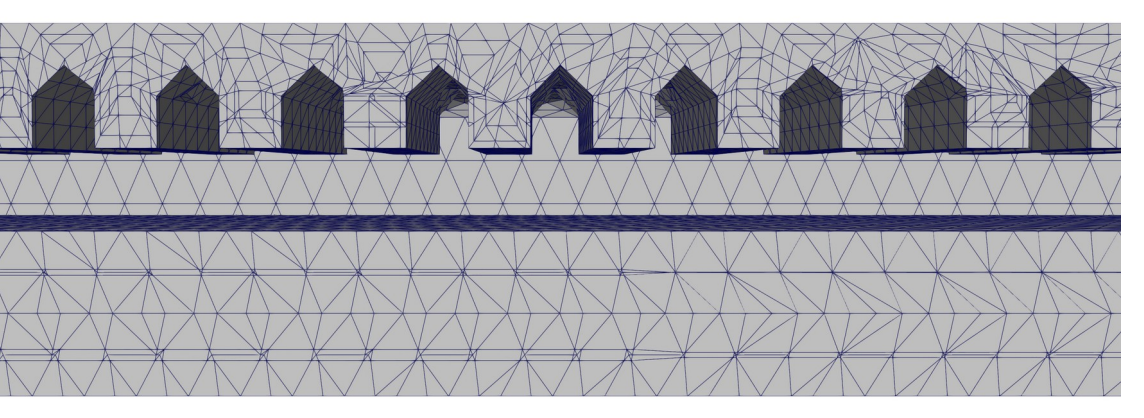

*Figure 6: Cross section of the hypervapotron, showing the internal fins along the channel length*

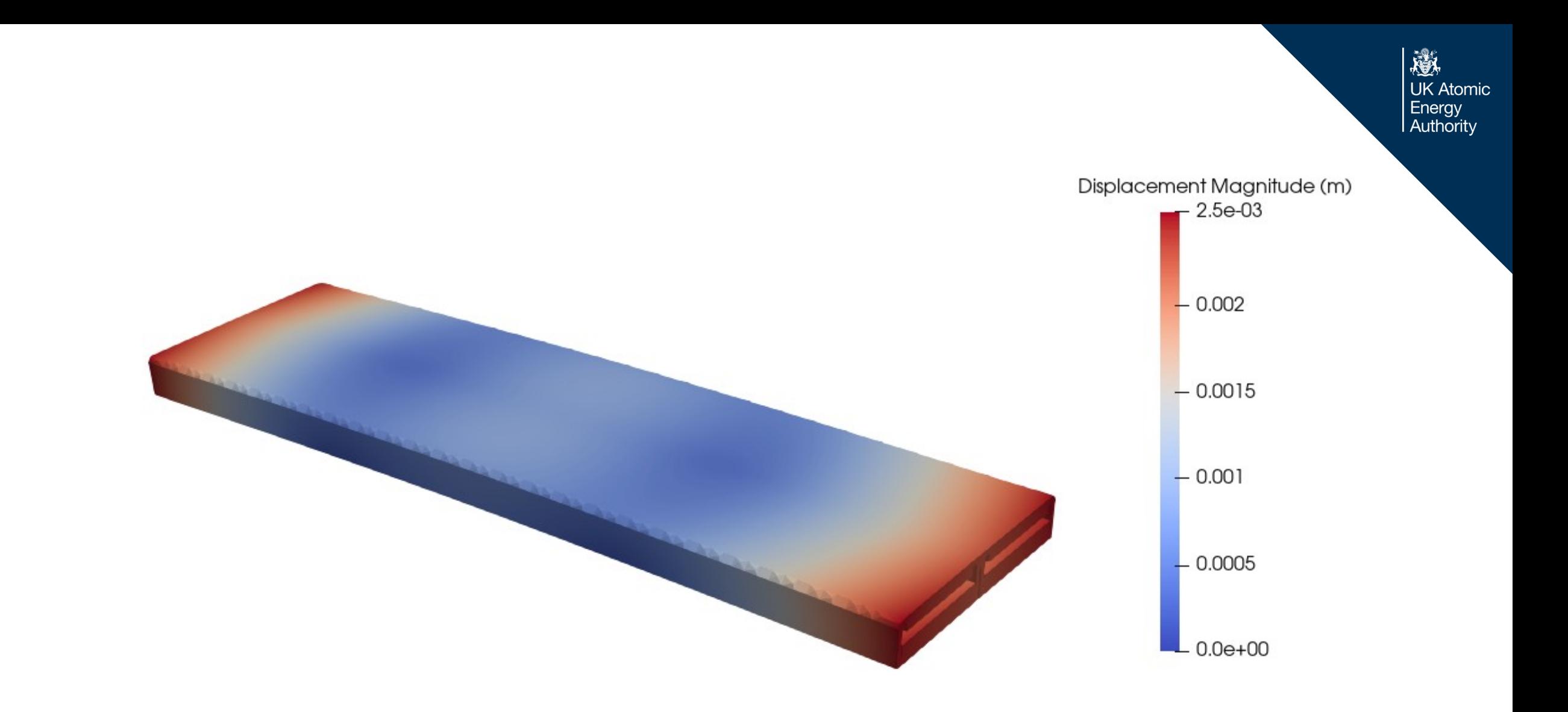

## **Solve Methods**

- MOOSE solves thermal expansion slightly differently
	- Thermal Expansion is a MOOSE 'material' object
	- Temperature is solved for first
	- Temperature becomes a coefficient for thermal expansion linear form
- MFEM can solve for both displacement and temperature in one monolithic matrix
	- Can also do the MOOSE method
- Results are included for both methods

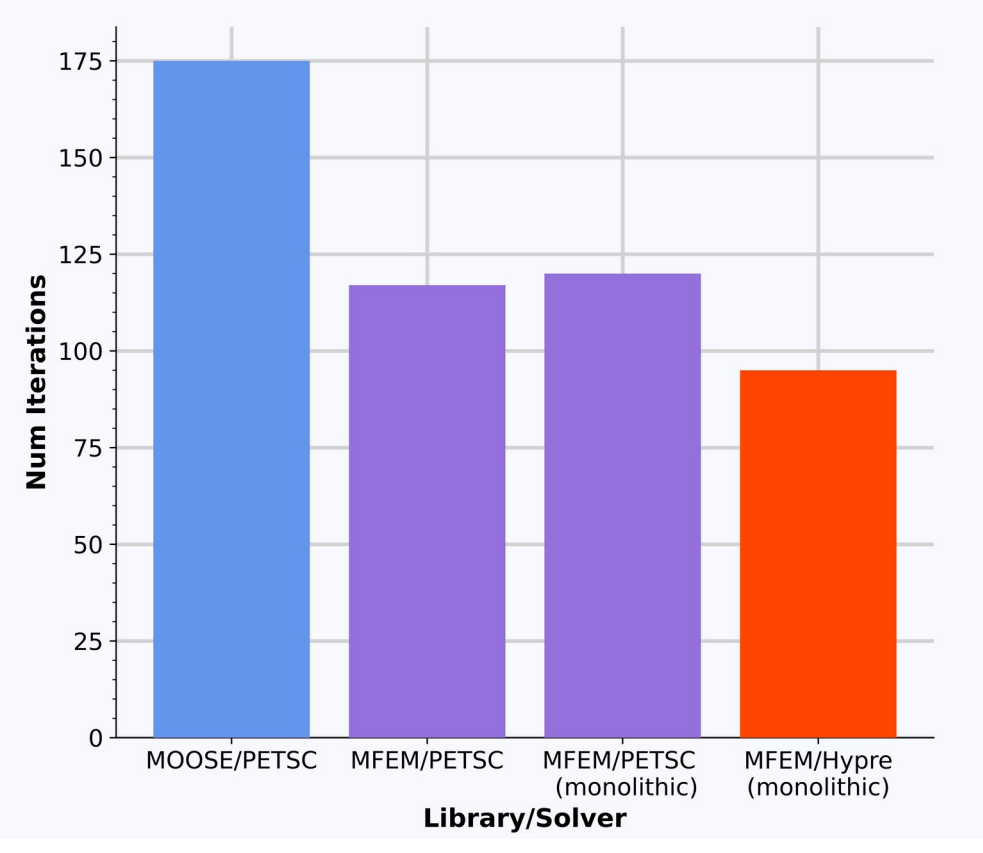

*Figure 7: Example graph showcasing all the solve methods*

**Hypervapotron Results**

6 5 KSP Solve Time (s)  $\overline{4}$ 3  $\overline{2}$  $\mathbf{1}$  $\mathbf 0$ MOOSE/PETSC **MFEM/PETSC** MFEM/PETSC MFEM/Hypre (monolithic) (monolithic) **Library/Solver** 

*Figure 10: Number of linear iterations needed to solve Figure 11: Time taken for the linear solve to complete*

**Solve Time** 

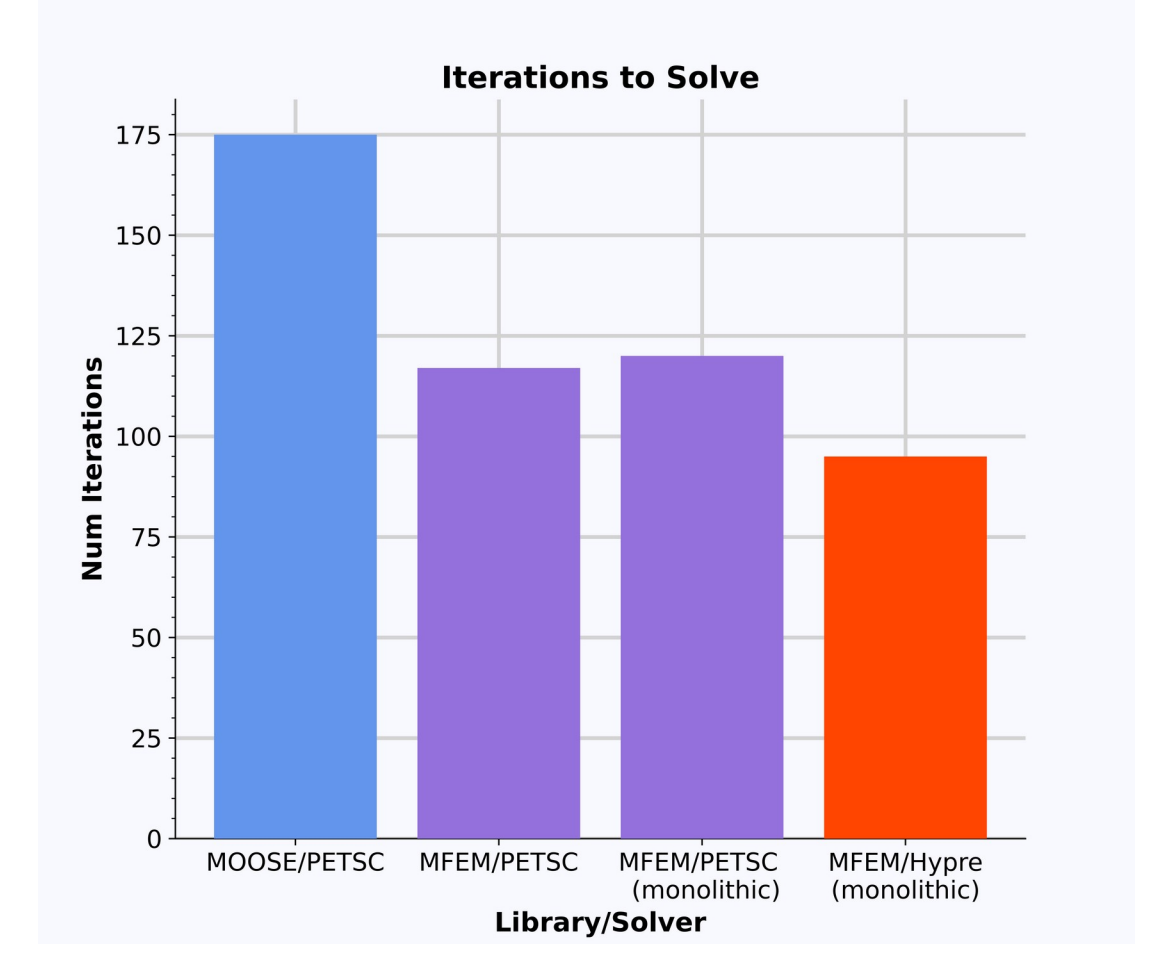

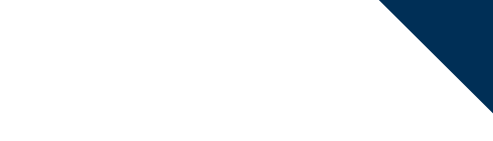

邀 **UK Atomic** Energy Authority

## **What next?**

- Results are looking good for MFEM and HYPRE so far!
- Further scaling testing
	- Initial results looks good for MFEM/ Hypre
- GPU testing
- Implement non-linear mechanics formulations